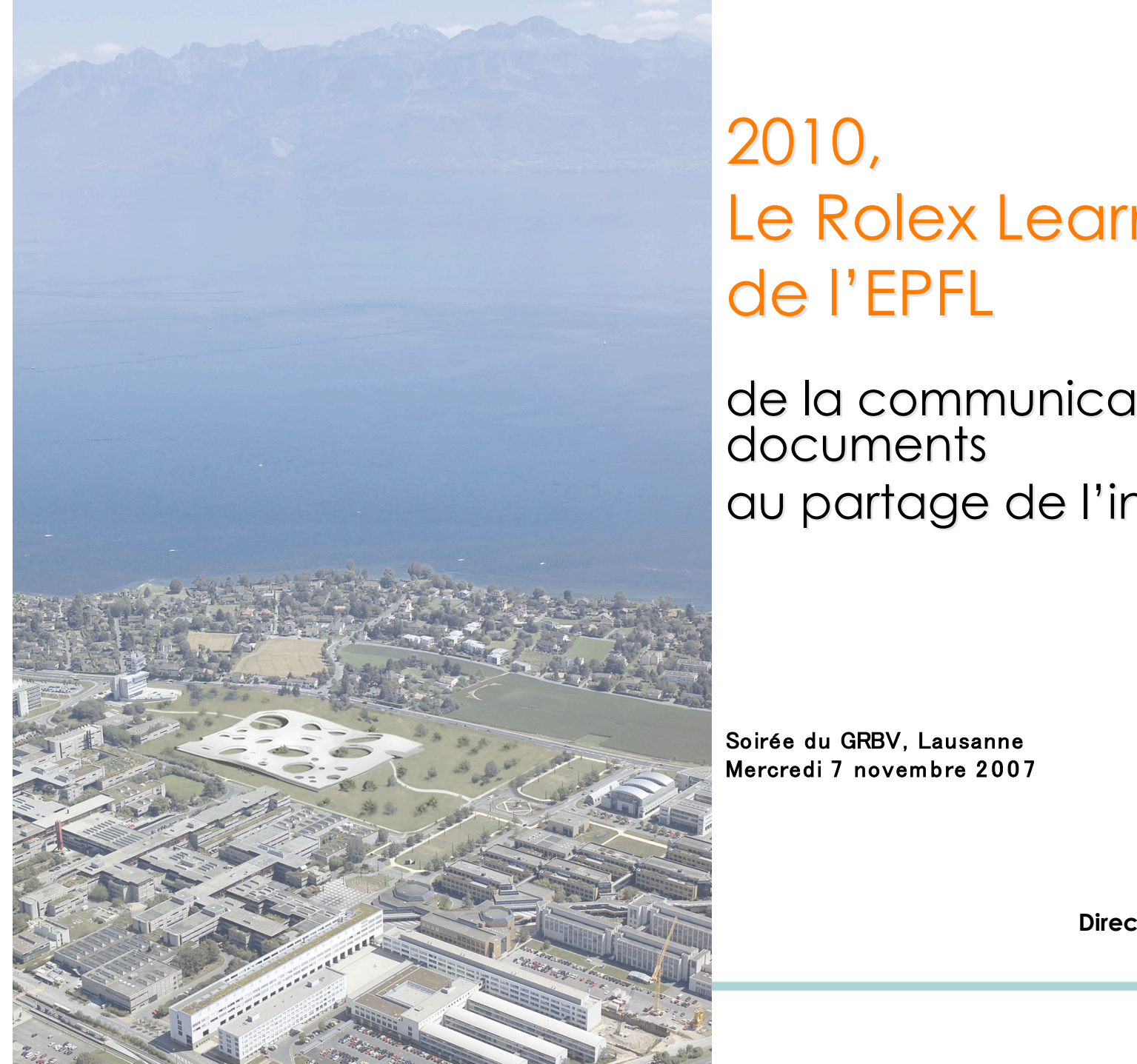

# 2010, Le Rolex Learning Center de l'EPFL

de la communication des documents au partage de l'information

Soirée du GRBV, Lausanne Mercredi 7 novembre 2007

**David.Aymonin@epfl.ch**

**Directeur de l'Information scientifique et des Bibliothèques**

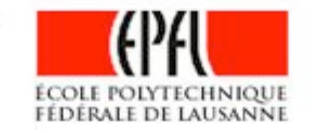

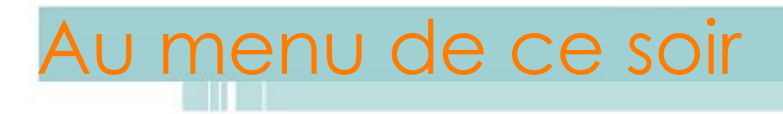

- i. L'avenir des bibliothèques universitaires
- ii. Les choix et la vision du Learning Center
- iii. Le projet architectural du Learning Center
- iv. De la communication des documents au partage de l'information

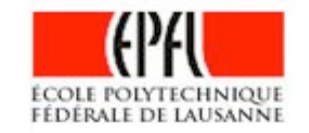

## i. L'avenir des bibliothèques universitaires

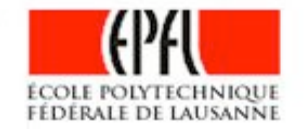

*HOSE BY L. TO* 

## Internet a transformé notre vie

### Attributes of the Library and the Search Engineby Total Respondents

Comparing an online or physical library to a search engine, please indicate which source is best described by the following.

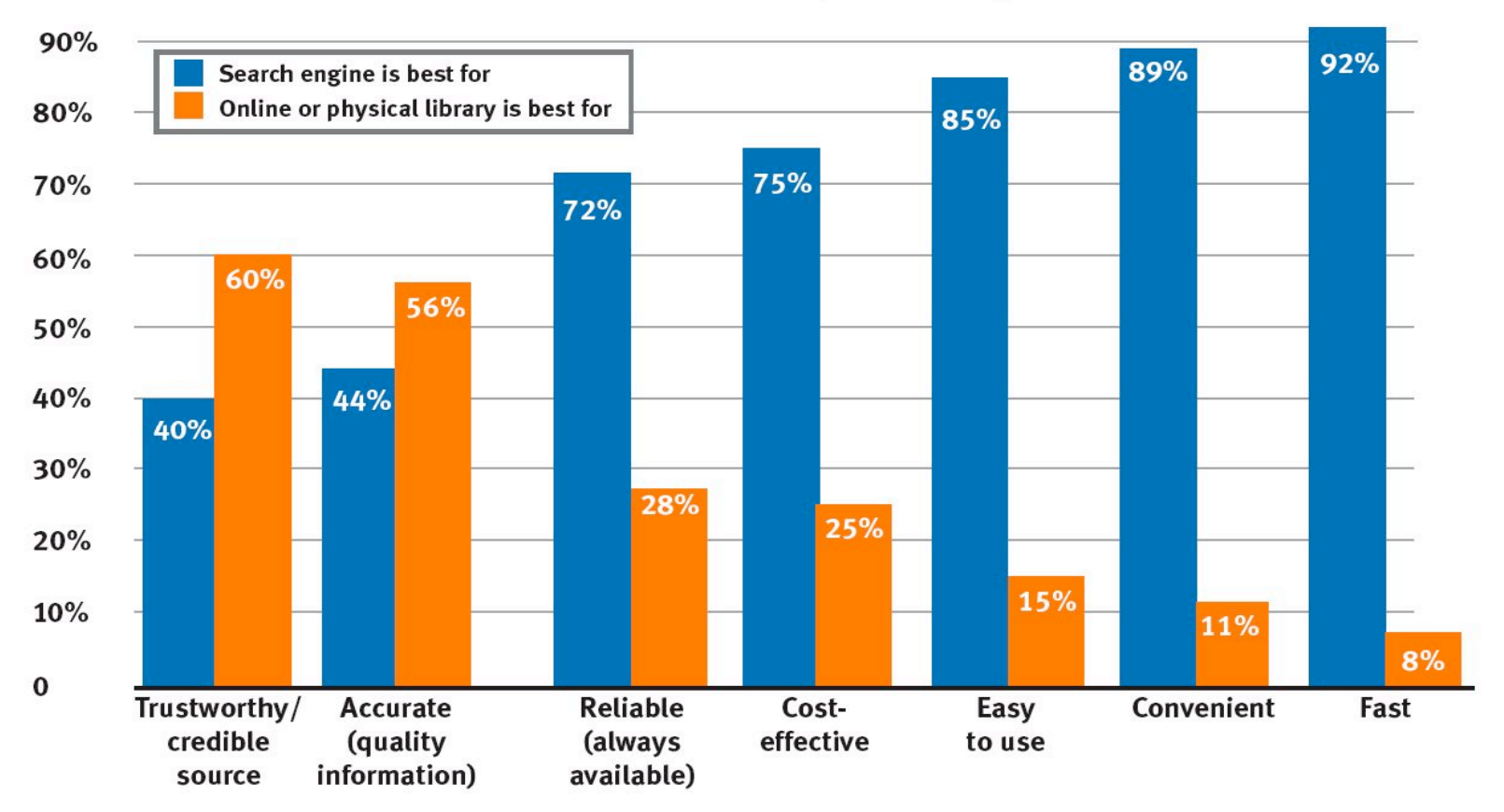

Source: Perceptions of Libraries and Information Resources, OCLC, 2005, question 1355.

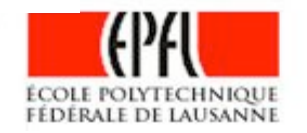

### La googelisation est un fait

#### Satisfaction with the Librarian and the Search Engineby Total Respondents

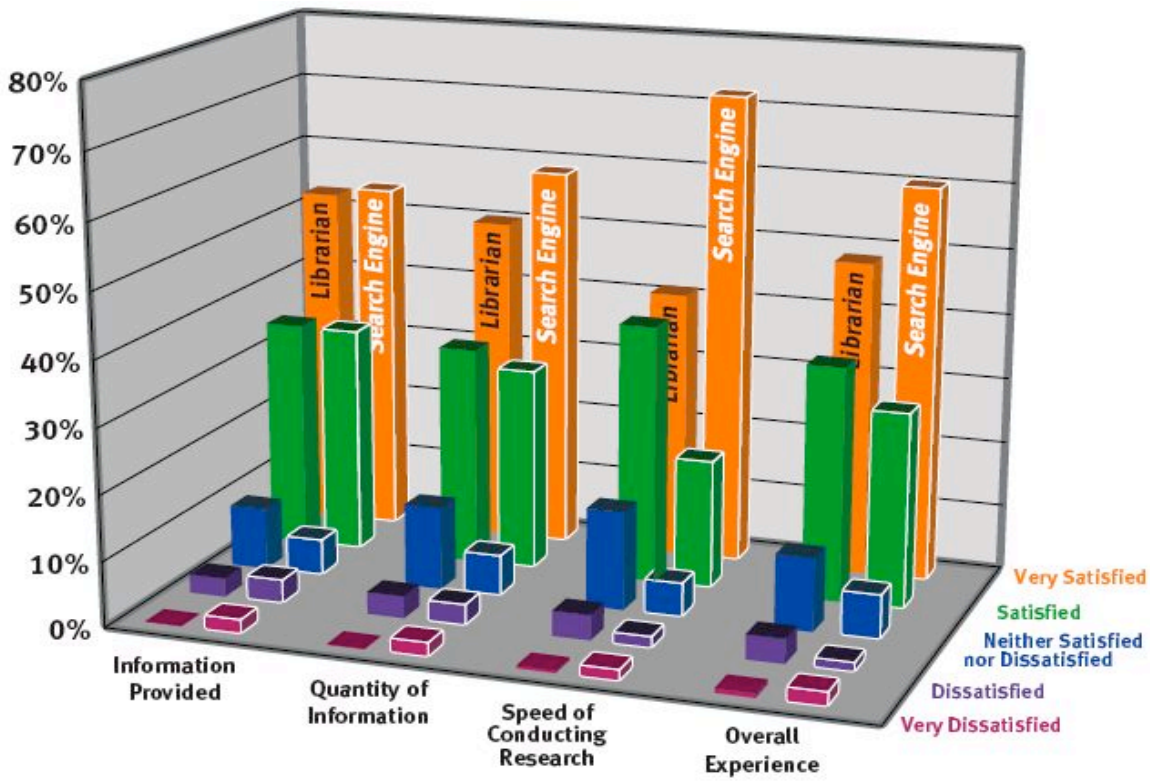

Based on the most recent search you conducted through [search engine used most recently], how satisfied were you in each of the following areas? Base: Respondents who have used a search engine.

Based on your most recent experience seeking assistance from a librarian for help with a search or locating information, how satisfied were you in each of the following areas? Base: Respondents who have used a librarian.

Source: Perceptions of Libraries and Information Resources, OCLC, 2005, questions 665 and 1050.

*STATISTICS* 

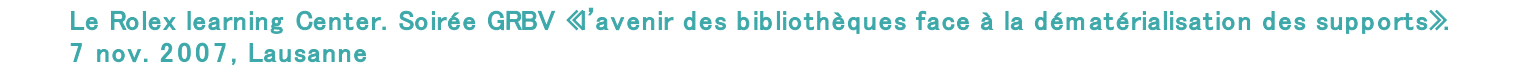

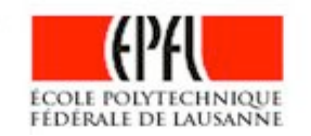

### Les bibliothèques sont en crise

**How OPACs suck (ALA Tech source, 20/05/06) Google met KO les bibliothèques (Livres hebdo, 28/04/06) The changing nature of the catalog (Bib du Congres, 21/02/06) Perceptions of libraries and information resources (OCLC, 11/05) Internet encyclopaedias go head to head (Wikipedia/Britannica) (Nature, 12/05) …**

- La crise est liée à **l'accès généralisé à l'information**, disponible en quantité jamais égalée, sous forme numérique
- Aujourd'hui comment dépasser les modèles existant ?
- Comment présenter une **vision** de la bibliothèque universitaire en cours de création ?

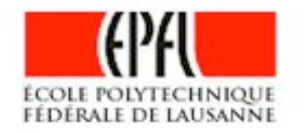

### Postulat

- La bibliothèque universitaire que nous connaissons est en voie d'extinction
	- La valeur de nos collections diminue avec l'accroissement du web
	- La société n'est pas prête à financer très longtemps les bibliothèques hybrides (papier + électronique)
	- Nos savoir-faire sont menacés d'obsolescence par le Web 2.0 (le syndrome du maréchal ferrant)
- Pour continuer à exister, il faudra proposer une autre valeur ajoutée
	- En étant connu et visible par chaque utilisateur, où qu'il se trouve
	- En étant perçu comme « *Plus forts que Google !*»

(ou ce qui le remplacera)

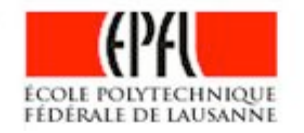

### Quelques preuves et éléments de contexte

- L'ère du document numérique
- L'âge de l'accès
- Maudits moteurs de recherche ?
- A quoi sert une bibliothèque scientifique en 2006
- Les usagers consomma(c)teurs

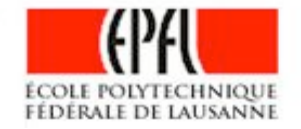

## L'ère du document numérique

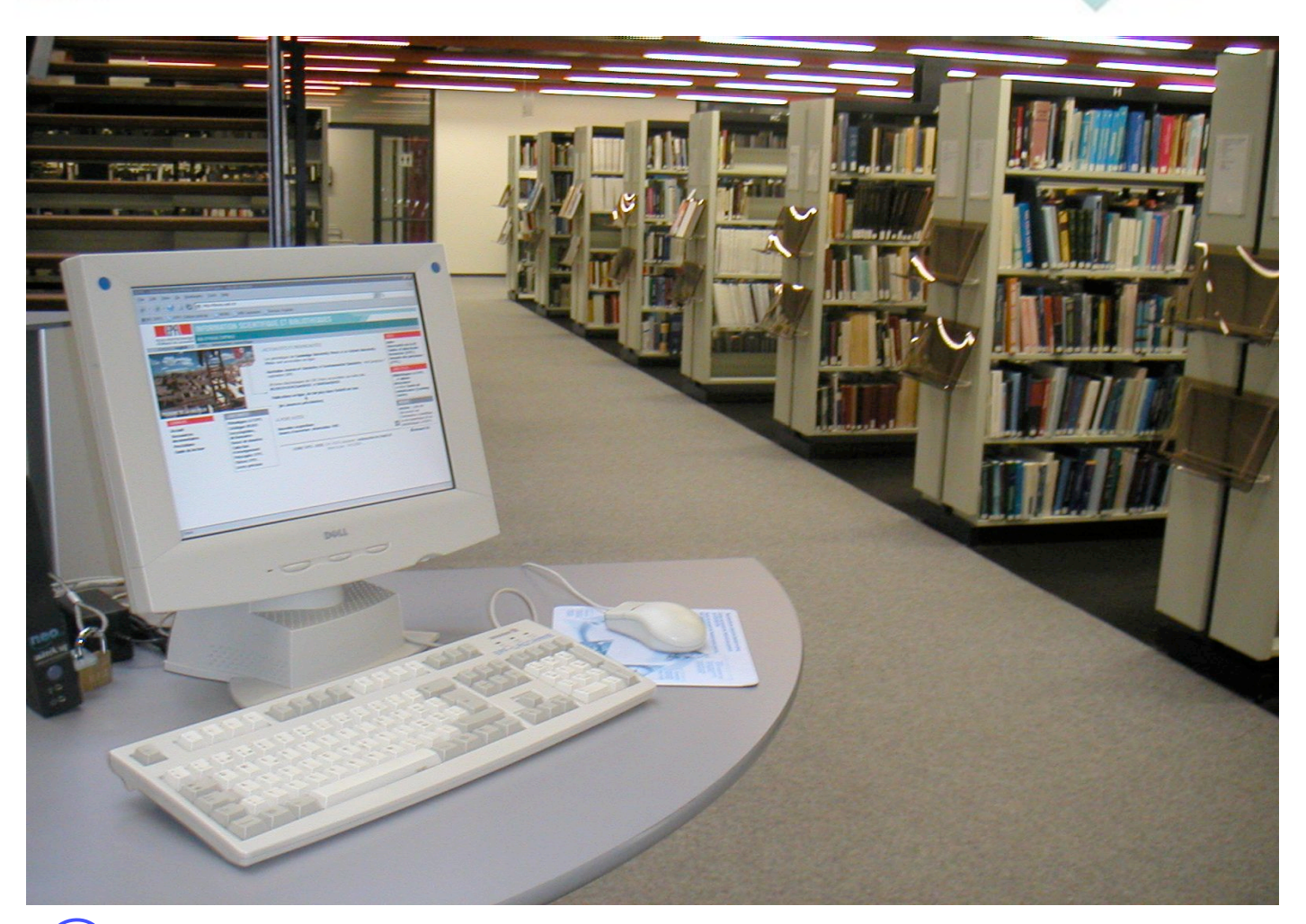

COMBIEN DE DOCUMENTS VOYEZ VOUS?

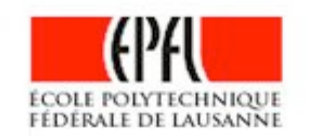

Le Rolex learning Center. Soirée GRBV «l'avenir des bibliothèques face à la dématérialisation des supports». 7 nov. 2007, Lausanne

*STATISTICS* 

## L'ère du document numérique

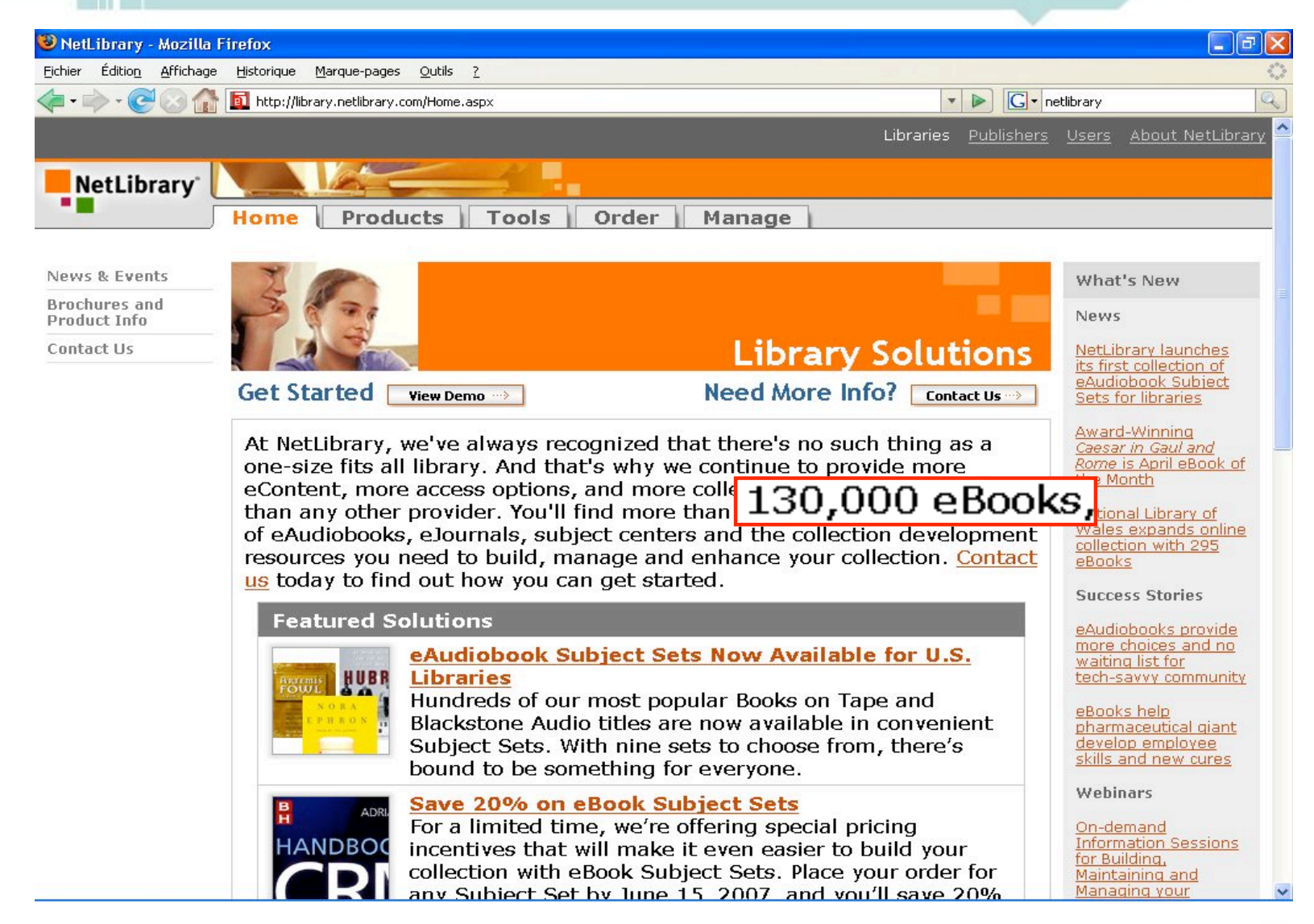

*ARRESTS MAY* 

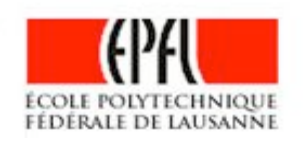

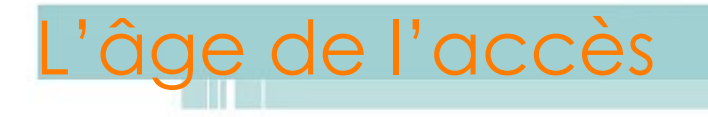

• L'unité élémentaire d'information n'est plus le livre, ni la revue, ni même le chapitre, ni même l'article

C'est le paragraphe, la phrase, la valeur, le mot, l'image

• Cataloguer les ressources électroniques

C'est vouloir capturer le vent

• Nous traitons moins de documents,

Nous gérons des ressources et des accès

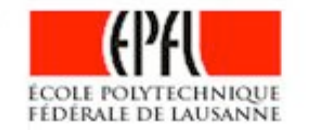

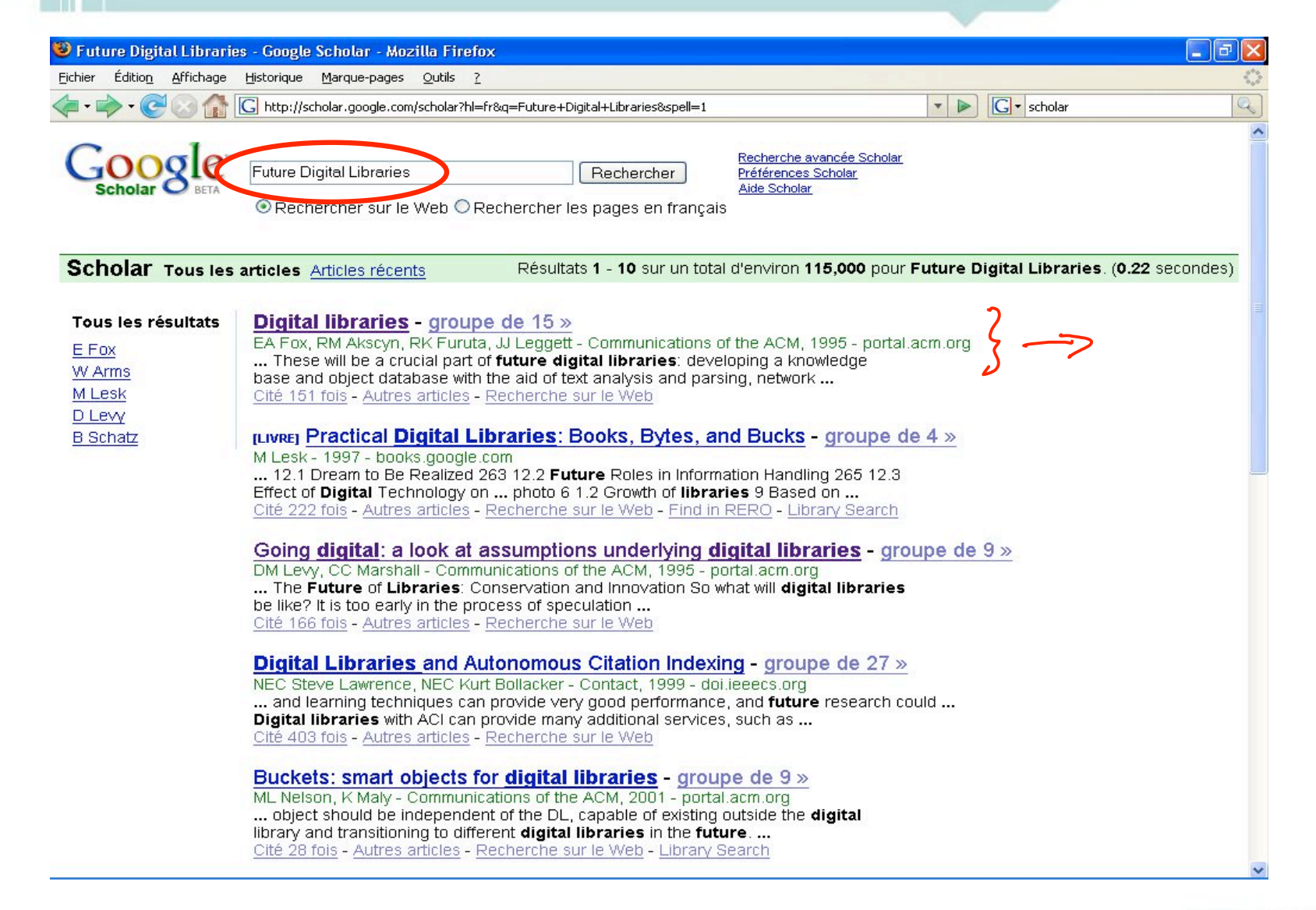

**HORNER IN** 

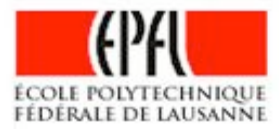

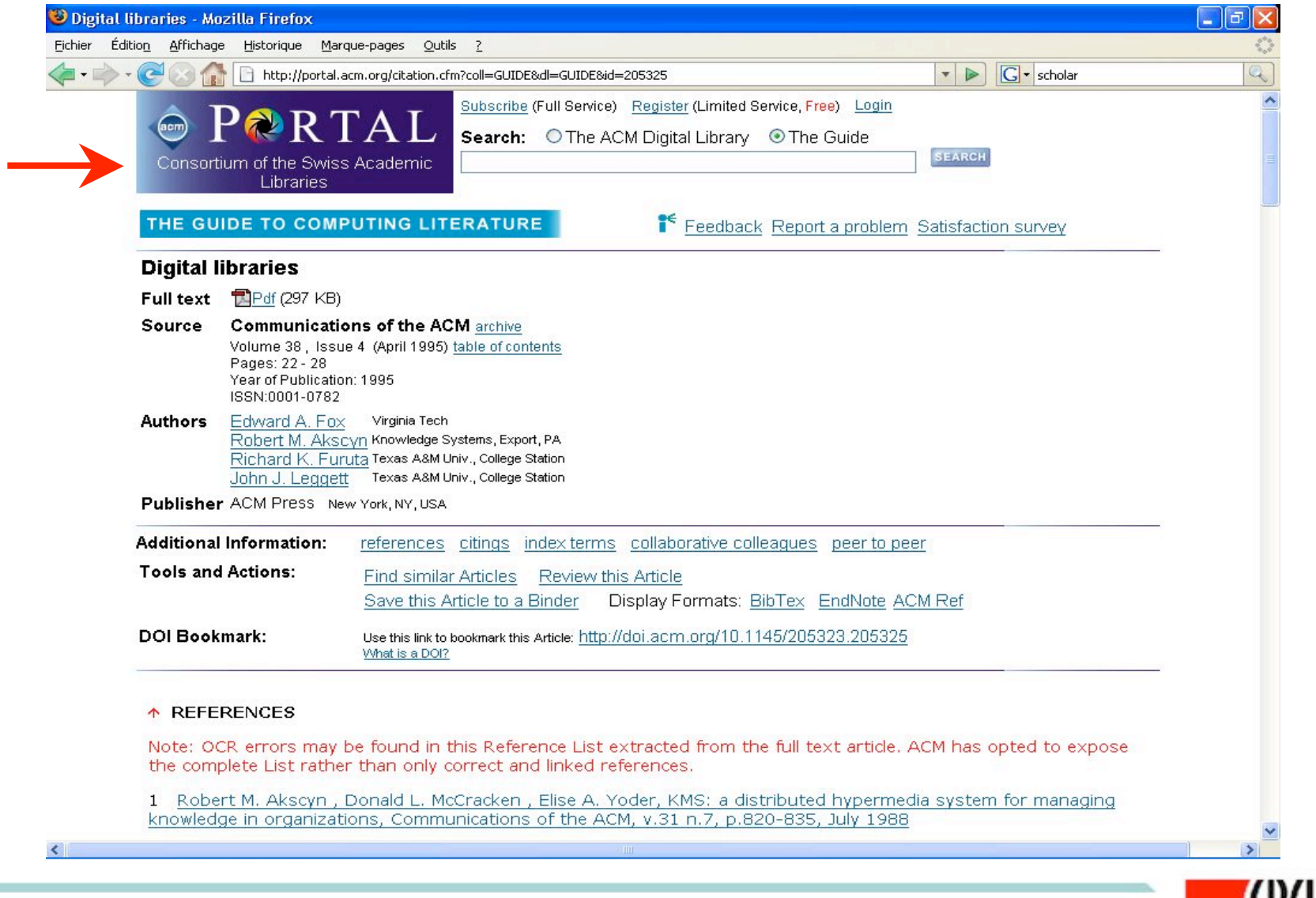

*ARRESTS MADE* 

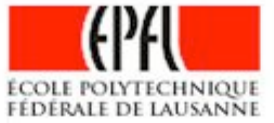

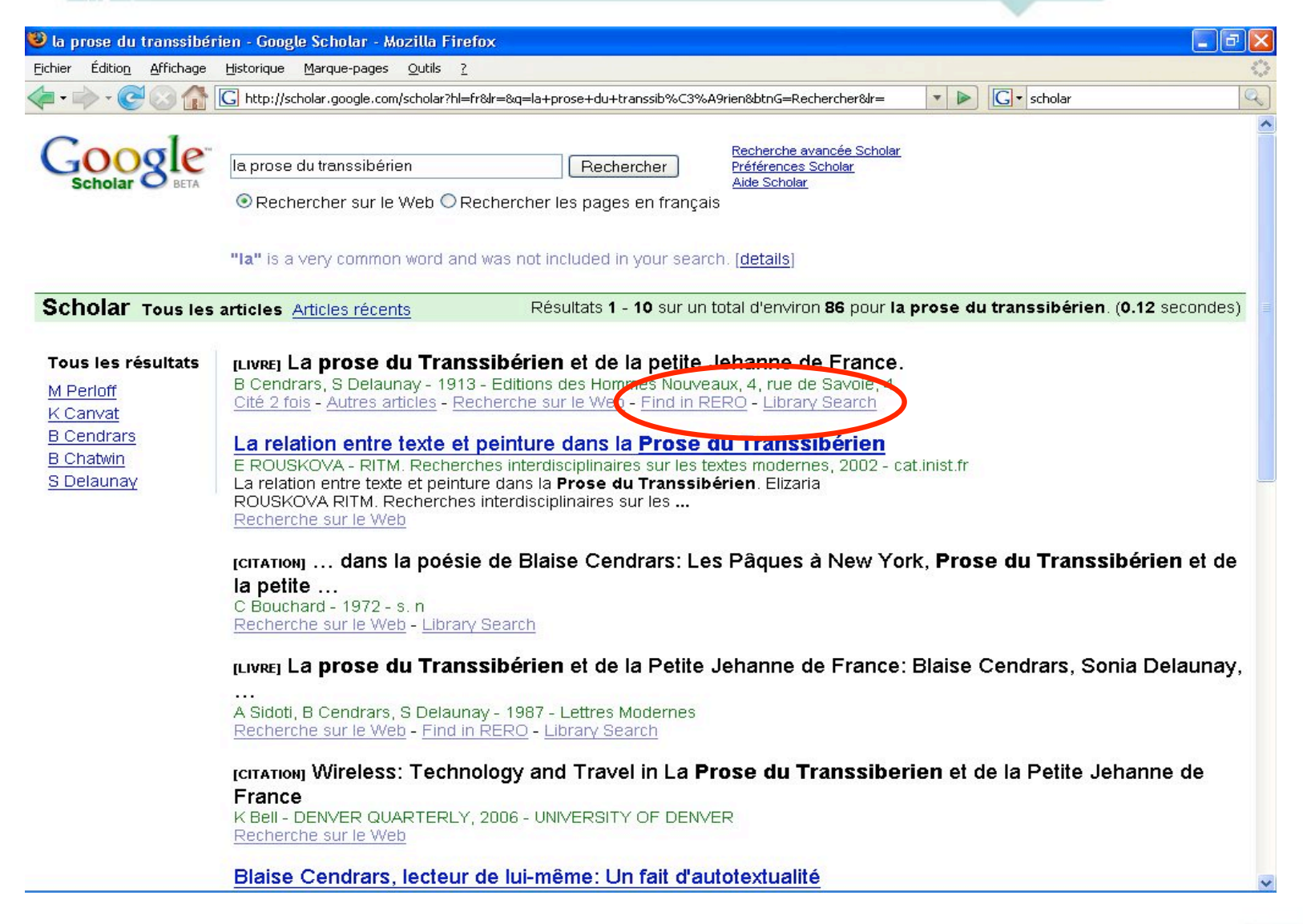

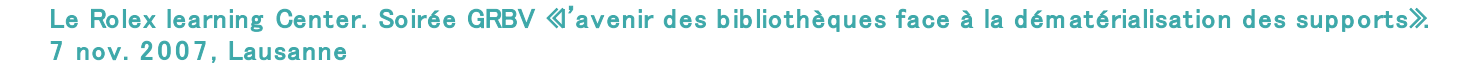

*COMMERCI* 

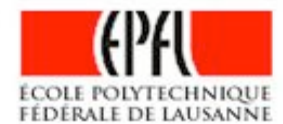

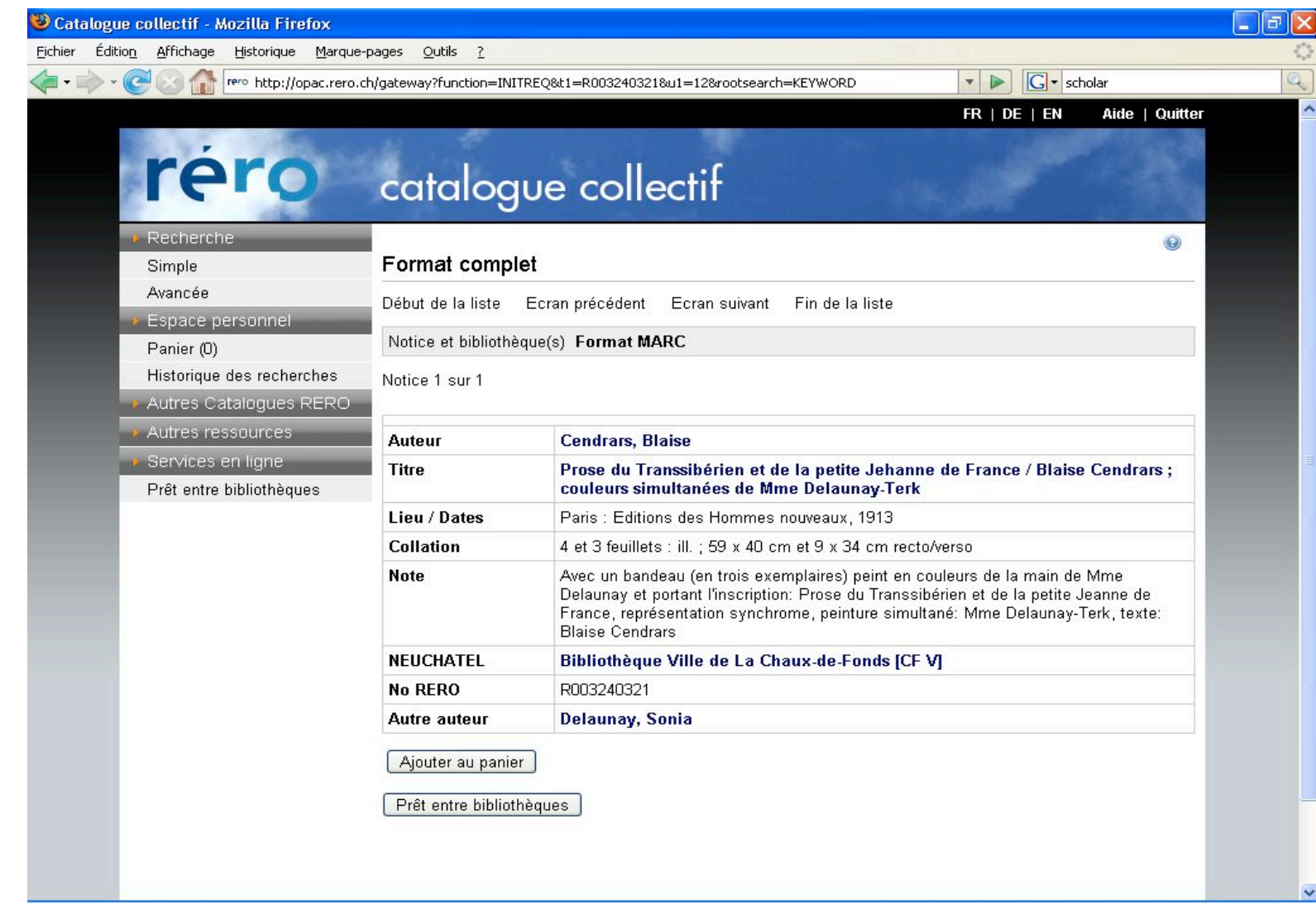

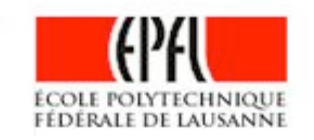

*BRAND BALL* 

### A quoi sert une bibliothèque scientifique

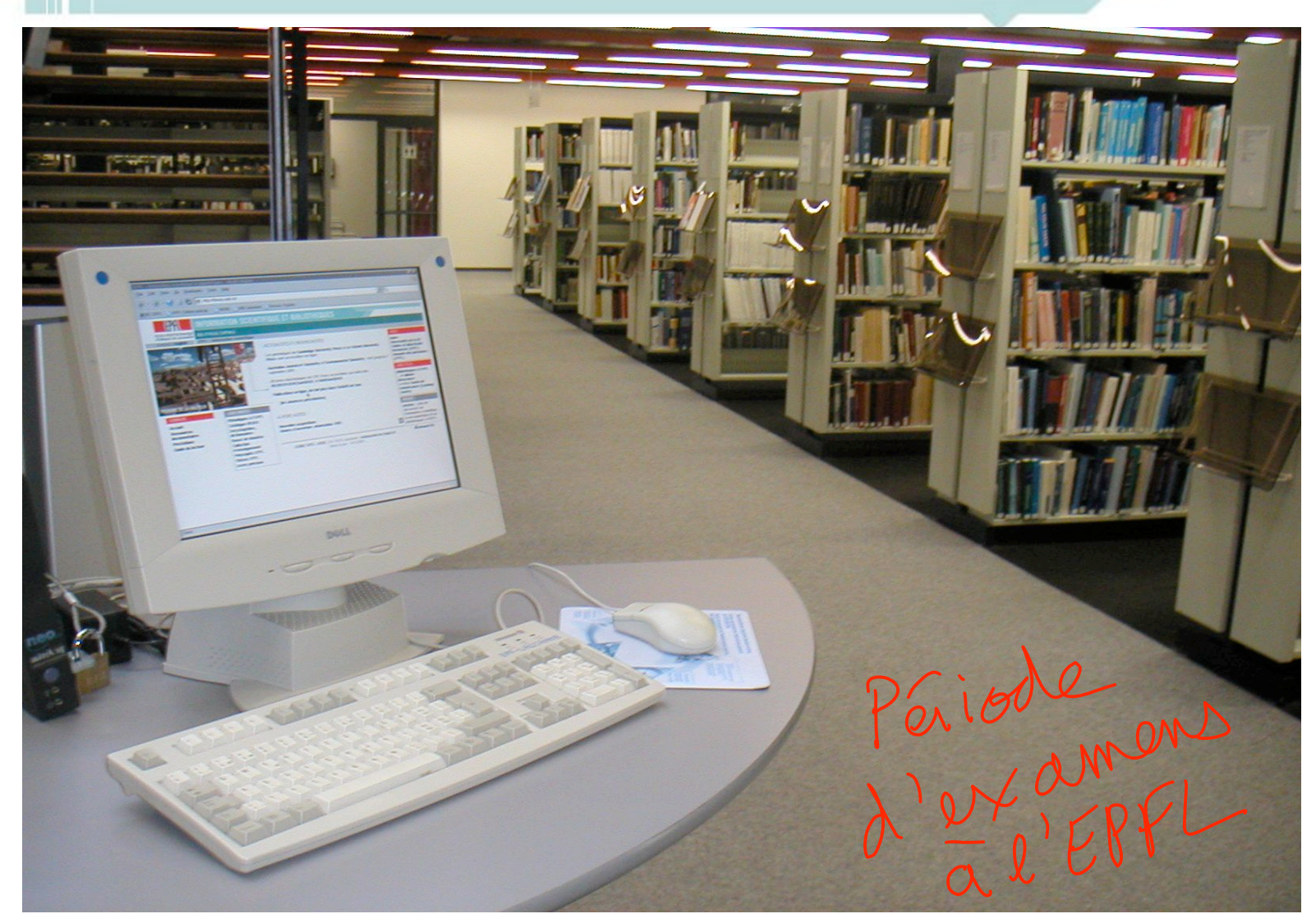

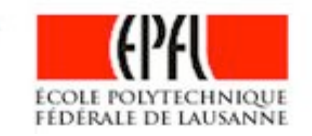

Le Rolex learning Center. Soirée GRBV «l'avenir des bibliothèques face à la dématérialisation des supports». 7 nov. 2007, Lausanne

*STATISTICS* 

### A quoi sert une bibliothèque scientifique

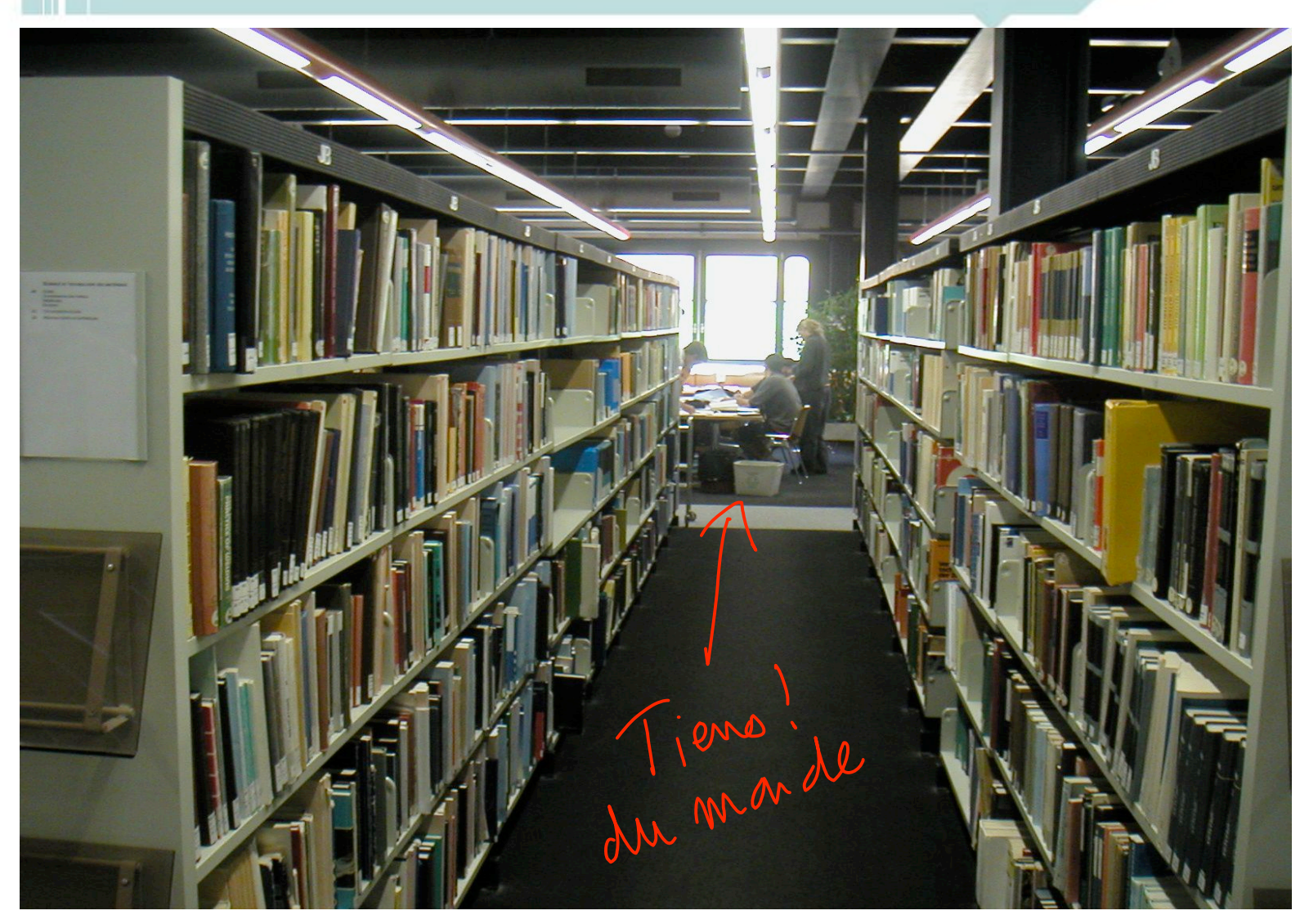

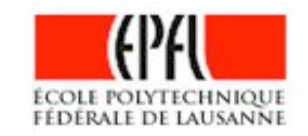

Le Rolex learning Center. Soirée GRBV «l'avenir des bibliothèques face à la dématérialisation des supports». 7 nov. 2007, Lausanne

*BRAND BY BRAND* 

### A quoi sert une bibliothèque scientifique

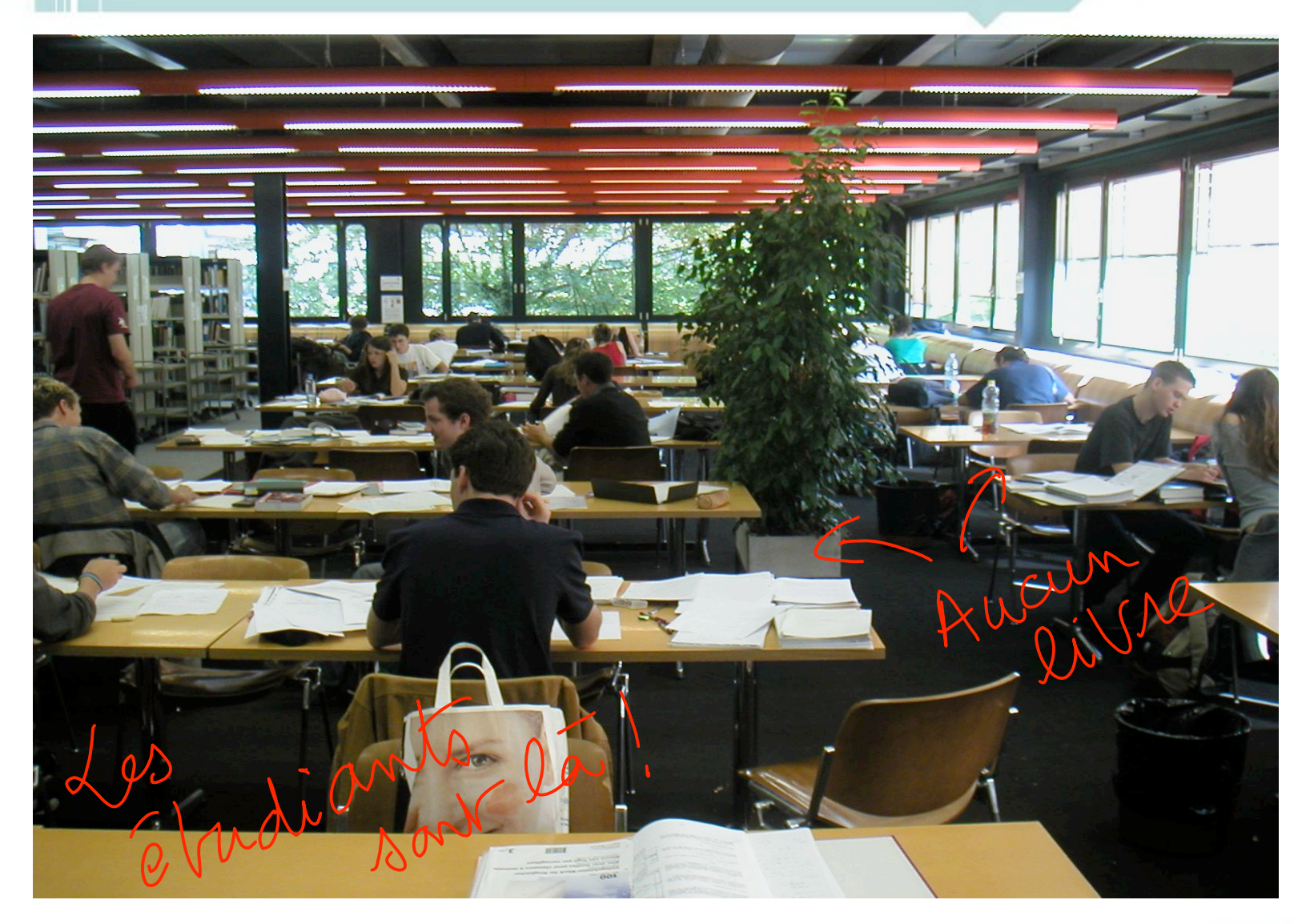

Le Rolex learning Center. Soirée GRBV «l'avenir des bibliothèques face à la dématérialisation des supports». 7 nov. 2007, Lausanne

*BRAND BY BRAND* 

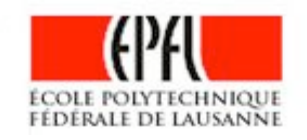

### Les usagers consomma(c)teurs

- Etudiants : un public hétérogène et exigeant
	- Fonctionnement multitâche / Ce qui n'est pas numérique n'est pas Generation X (ou Y)
	- Evolutions sociales / Taux d'échec / Soutien aux étude Besoin d'un port d'attache
	- Recrutement international (Bologne) / Attitude consumériste et comparative Course aux ECTS
	- Pédagogie axée sur la résolution de problèmes + blended learning Apprendre à apprendre
- Chercheurs : un public distant
	- Documentation électronique / Help desk permanent
	- Service de référence virtuel / Questions posées plus complexes A distance
	- La bibliothèque comme lieu symbolique de la conservation des savoirs …mais surtout utilisée pour le prêt entre bibliothèques

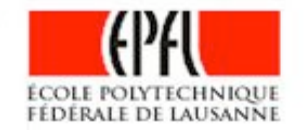

### Les bibliothécaires en 2010

- Identifiés par les communautés d'utilisateurs comme des experts de la recherche de l'information scientifique ou générale
- Ils en assurent également la mise à disposition sous ses diverses formes, dans les divers univers numériques (et physiques, encore). Un objectif : l'accessibilité
- Ils forment et guident le public pour lui donner l'autonomie et l'efficacité nécessaires à la satisfaction de ses besoins d'information,

à partir des outils qu'il utilise naturellement

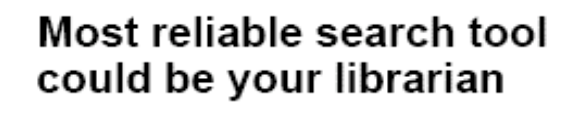

"There's a problem with information illiteracy among people. People find information online and don't question whether it's valid or not." --Chris Sherman, executive editor of

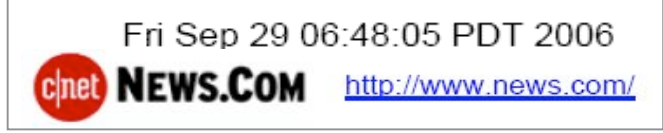

SearchEngineWatch.com

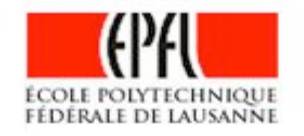

### La B.U. 2010 aura 3 missions

# Vision!

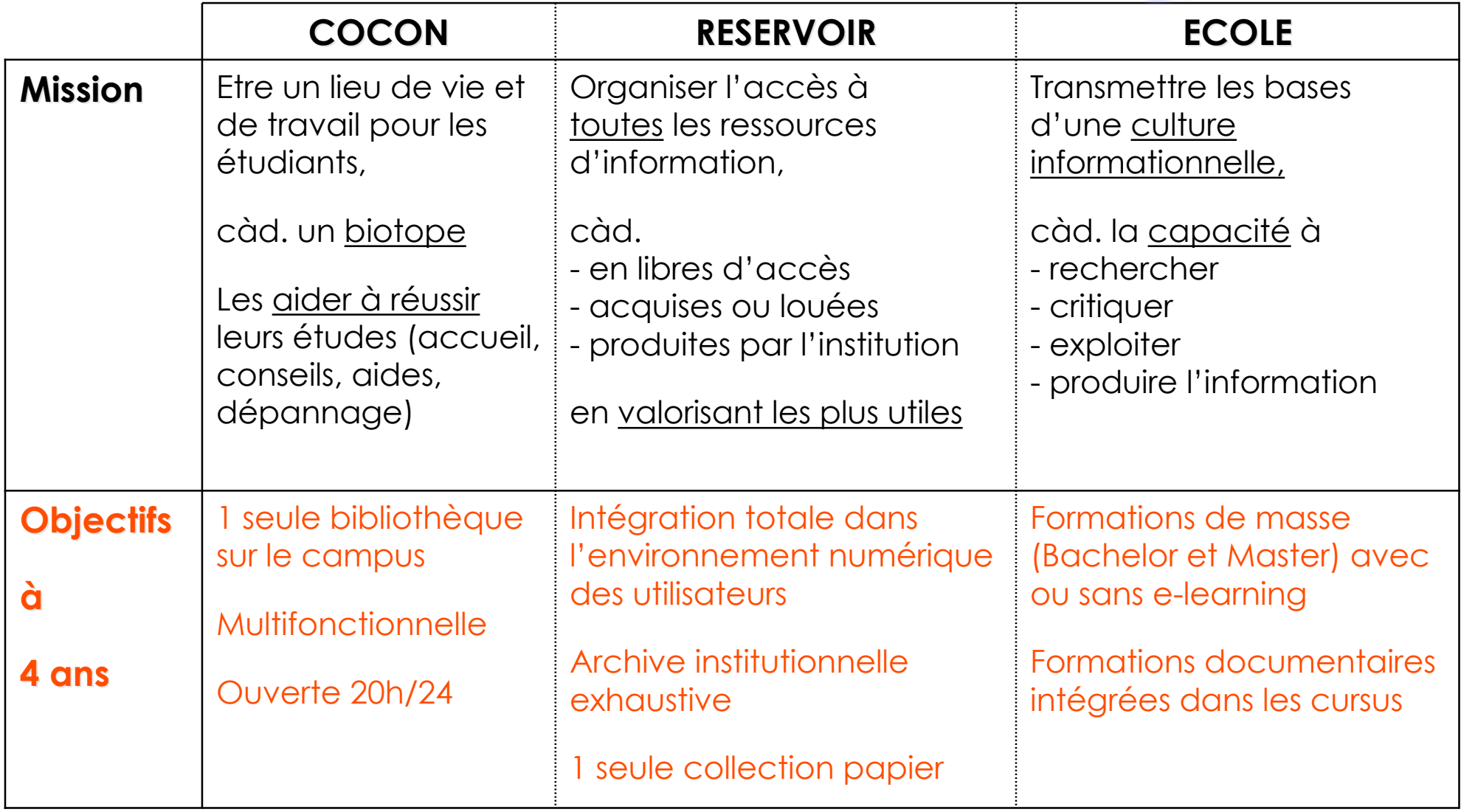

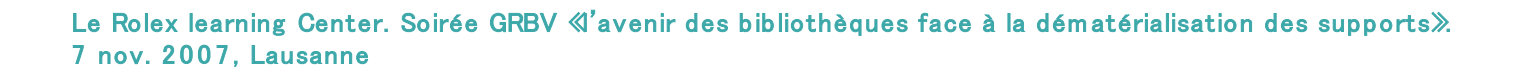

*BRAND BRAND* 

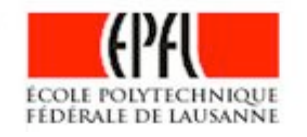

### $\ddot{\mathsf{II}}$ . Les choix et la vision du Learning Center de l'EPFL

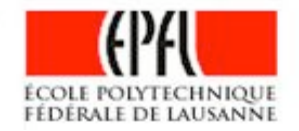

*PERMIT R. P.* 

### Un projet de vrai campus

- Objectif de l'EPFL : « faire des étudiants les entrepreneurs de leur savoir »
- En 2010 : 7'000 étudiants, 5'000 doctorants et chercheurs
- Des « focus groups » ont identifié les attentes des habitants du campus
	- Résidences étudiantes et accueil des hôtes académiques
	- Centre international de congrès
	- Un campus vivant 24h/24
	- Dont la bibliothèque doit devenir le coeur

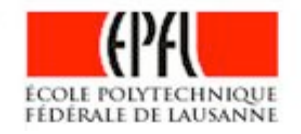

### Tout le campus sera repensé

### Programme LC

- ! **Bibliothèque multimédia UNIQUE**
- ! **Environnement de travail, de formation**
- ! **Formation aux langues**
- ! **Centre d'innovation pédagogique**
- ! **Accueil EPFL, Boutique EPFL**
- ! **Associations étudiantes**
- ! **Expositions, vulgarisation scientifique, animation culturelle**
- ! **Café, cafétéria, restaurant**
- ! **Librairie multimédia, Billetterie**
- ! **Presses universitaires**

### Campus 2010

- K **Salles de travail réparties**
- **Laboratoires de langue**
- **Expositions, vulgarisation scientifique, animation culturelle**
- **Salles de repos, de musique**
- **Boutique d'alimentation, pharmacie, banque, poste**
- **Maison d'hôtes**
- **Résidences étudiantes**
- **Restaurants et cafétérias diversifiés**

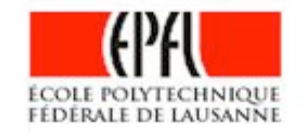

## Un espace complexe

*BRADE BALL* 

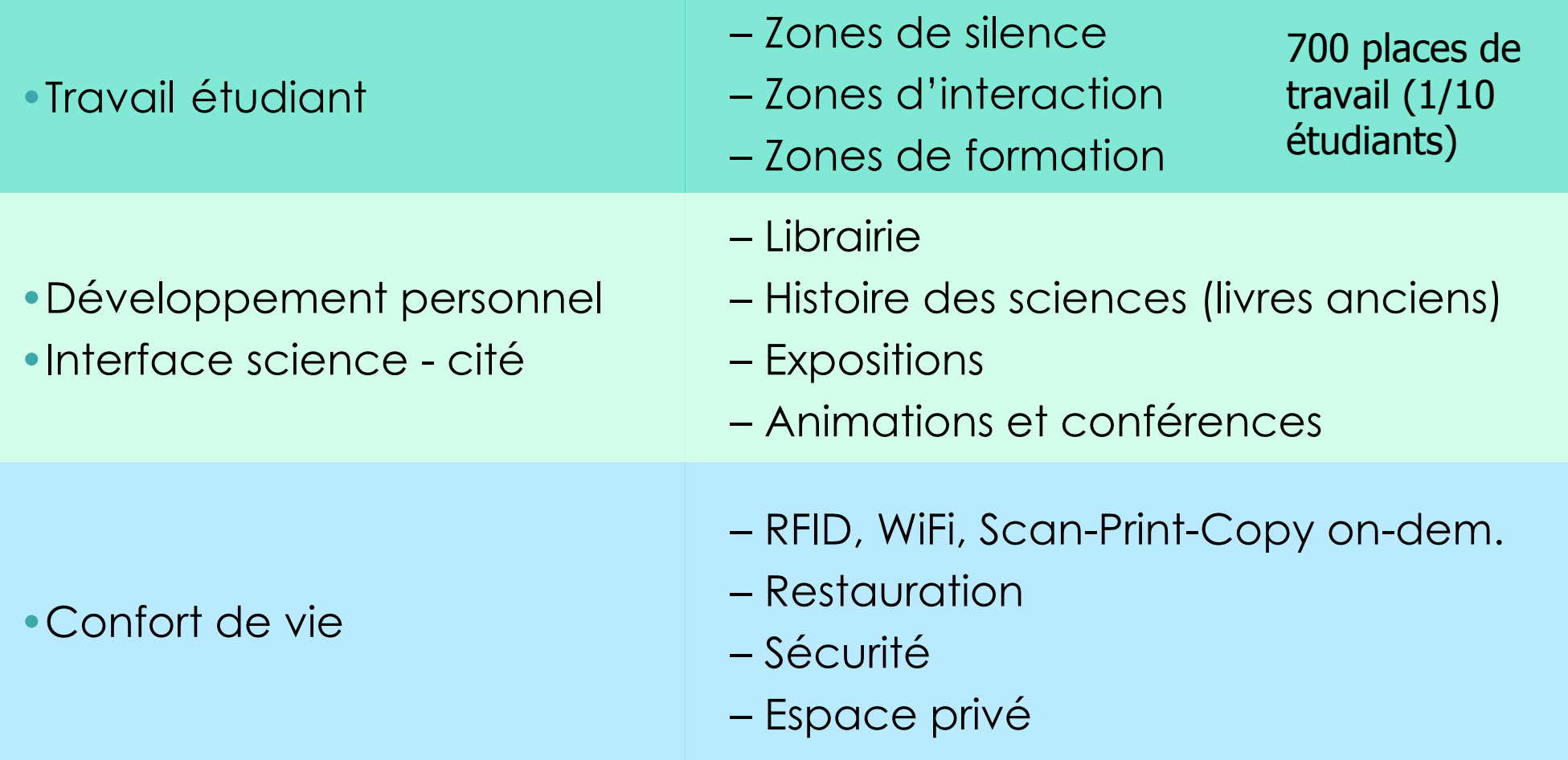

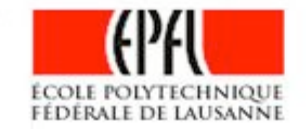

### iii. Le projet architectural du **Learning Center**

*PERMIT R. P.* 

## Une interprétation variable

2004 Concours international d'architecture pour le Learning center

**12 projets en compétition**

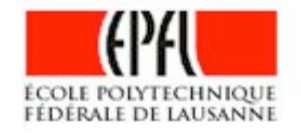

**ANDREW OF A** 

### *Sanaa, Kazuyo Sejima + Ryue Nishizawa, Tokyo*

 $\cdots$  The project offers an interesting prolongation of and analogy with the philosophy adopted during the first stage of the EPFL's construction : *importance of itinerary, movement, interior courtyards with different surroundings, atmospheres, richness of vegetation, uniqueness and unity whilst still creating diversity…* The proposed programme offers a new living space, opens up the possibility of new teaching approaches, everything being integrated into one single building as place of assembly and breeding-ground for *enriching encounters and synergies…*

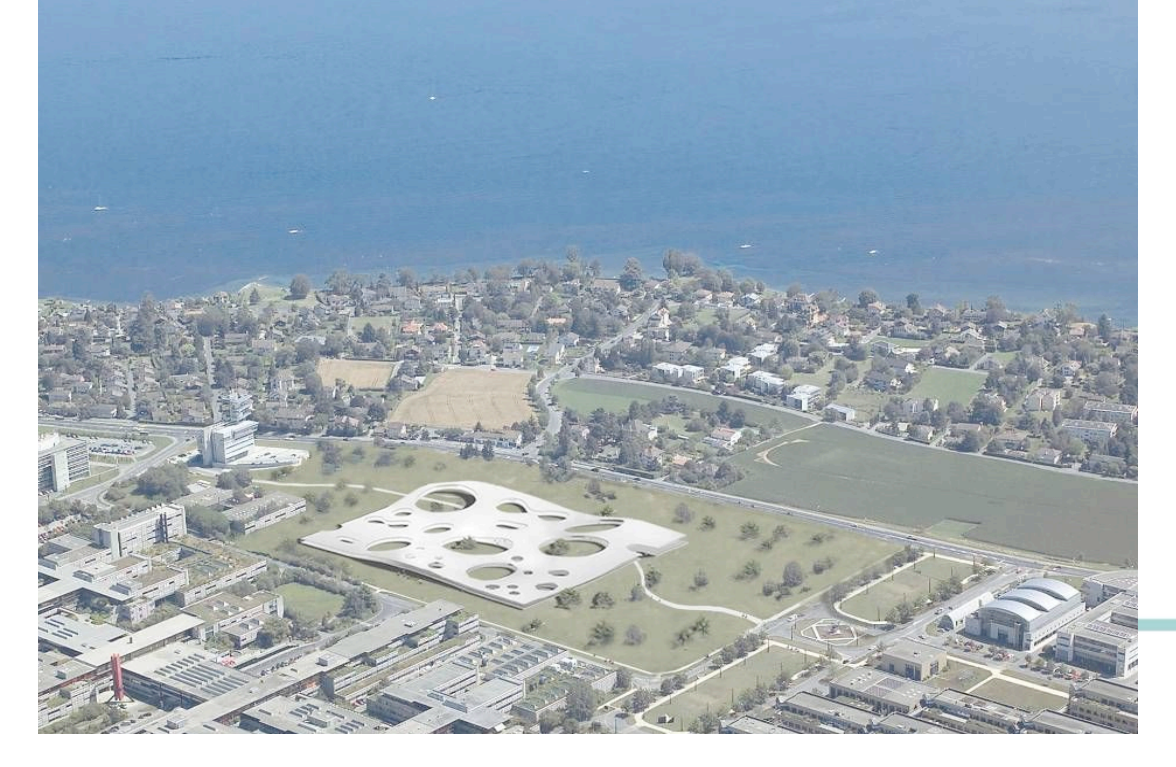

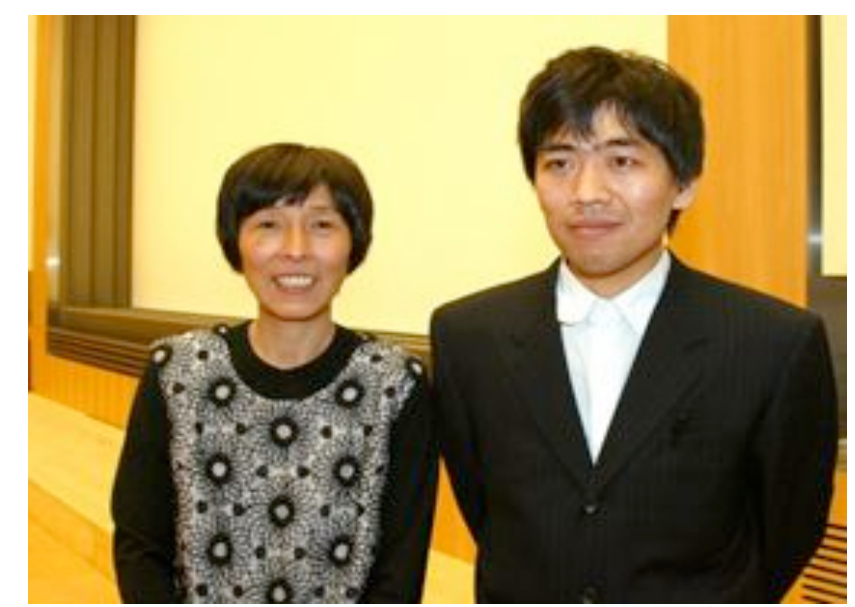

 $\mathop{\mathsf{ion}}\nolimits$  des supports $\mathbin{\mathbb X}$ 

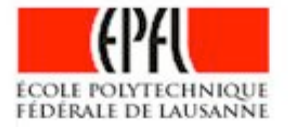

## Situation du Learning Center

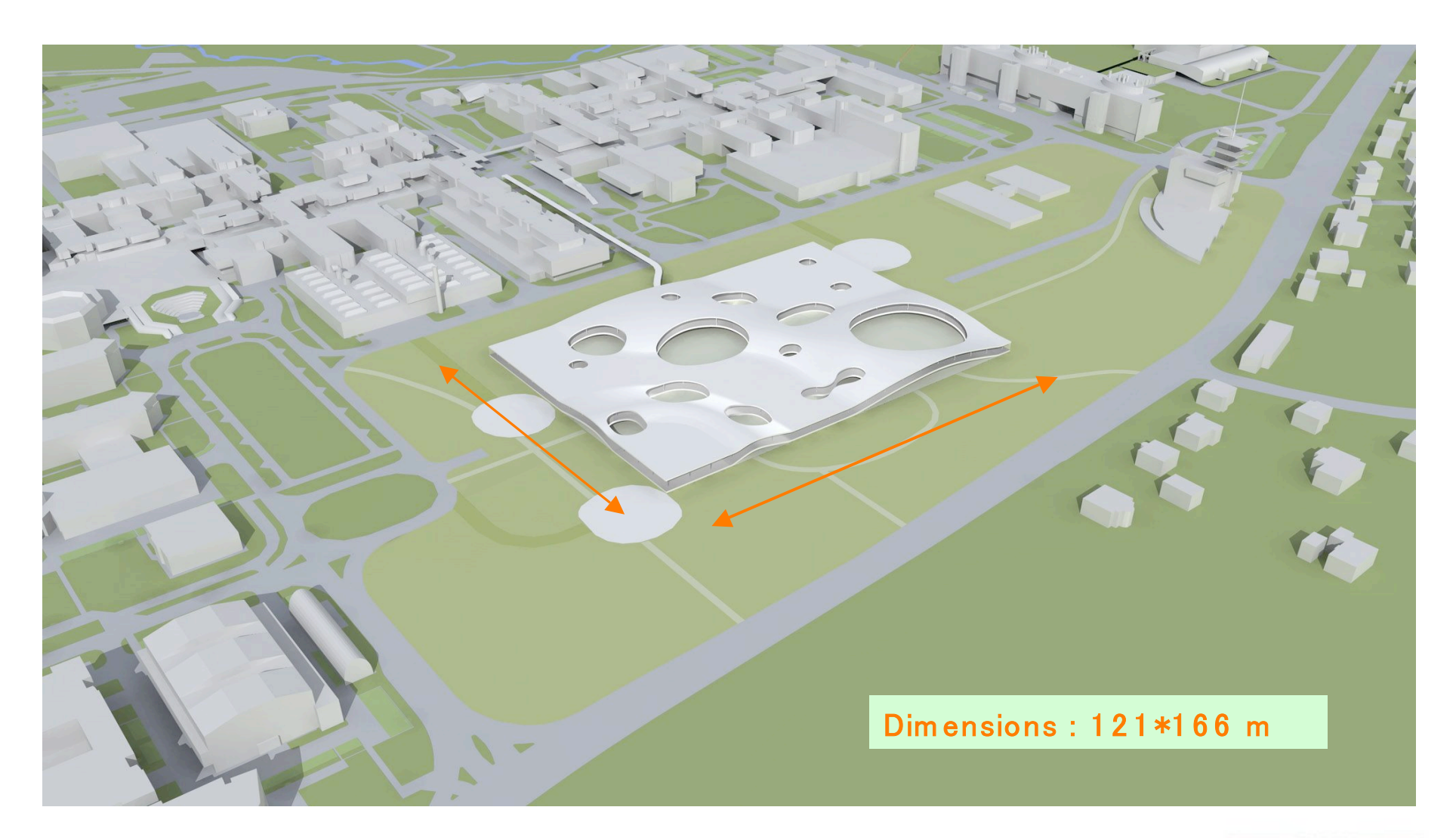

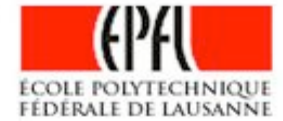

*BRAND BRAND* 

## Le Campus 2010

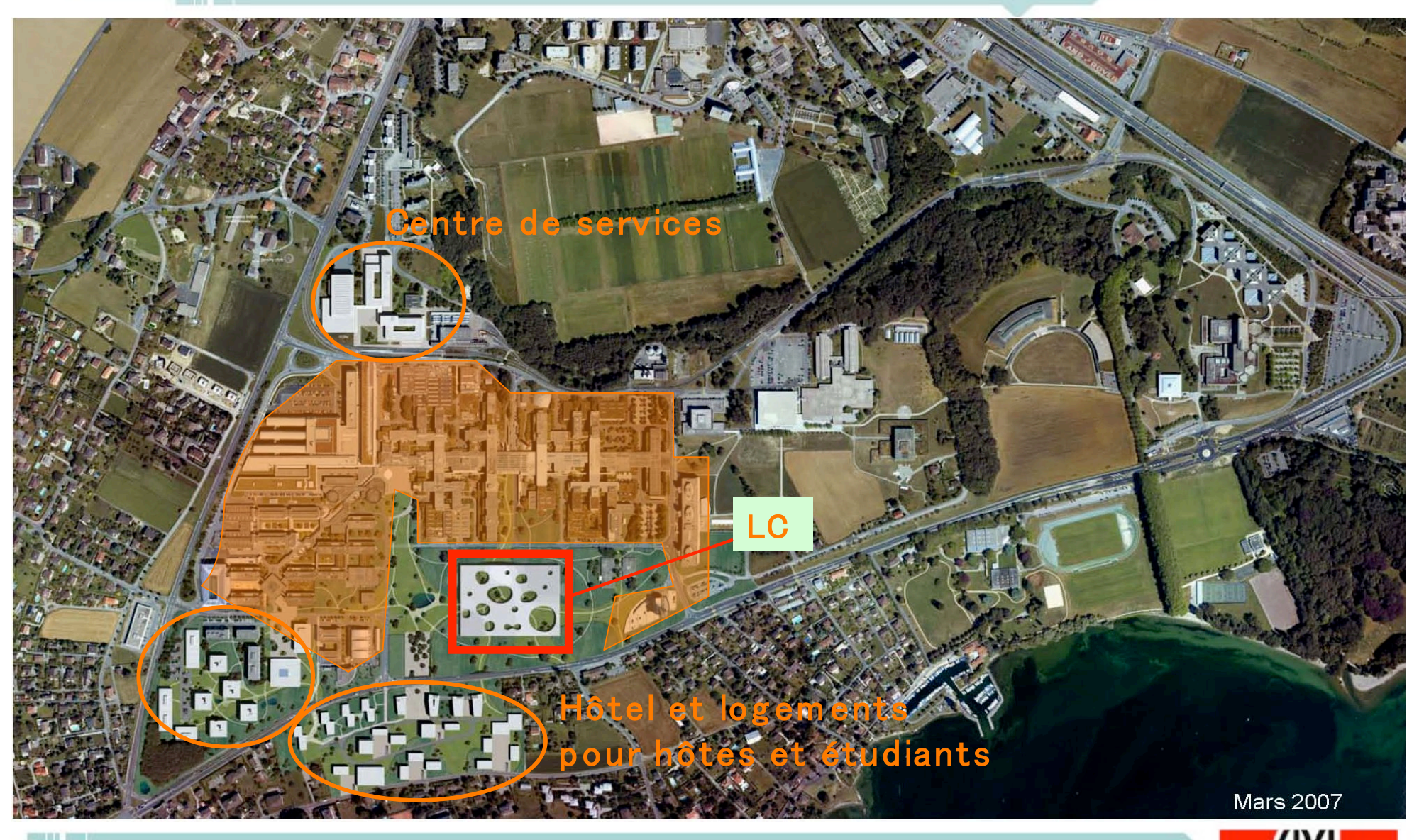

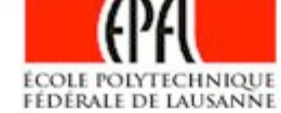

Le Rolex learning Center. Soirée GRBV «l'avenir des bibliothèques face à la dématérialisation des supports». 7 nov. 2007, Lausanne

### Distribution des fonctions du LC

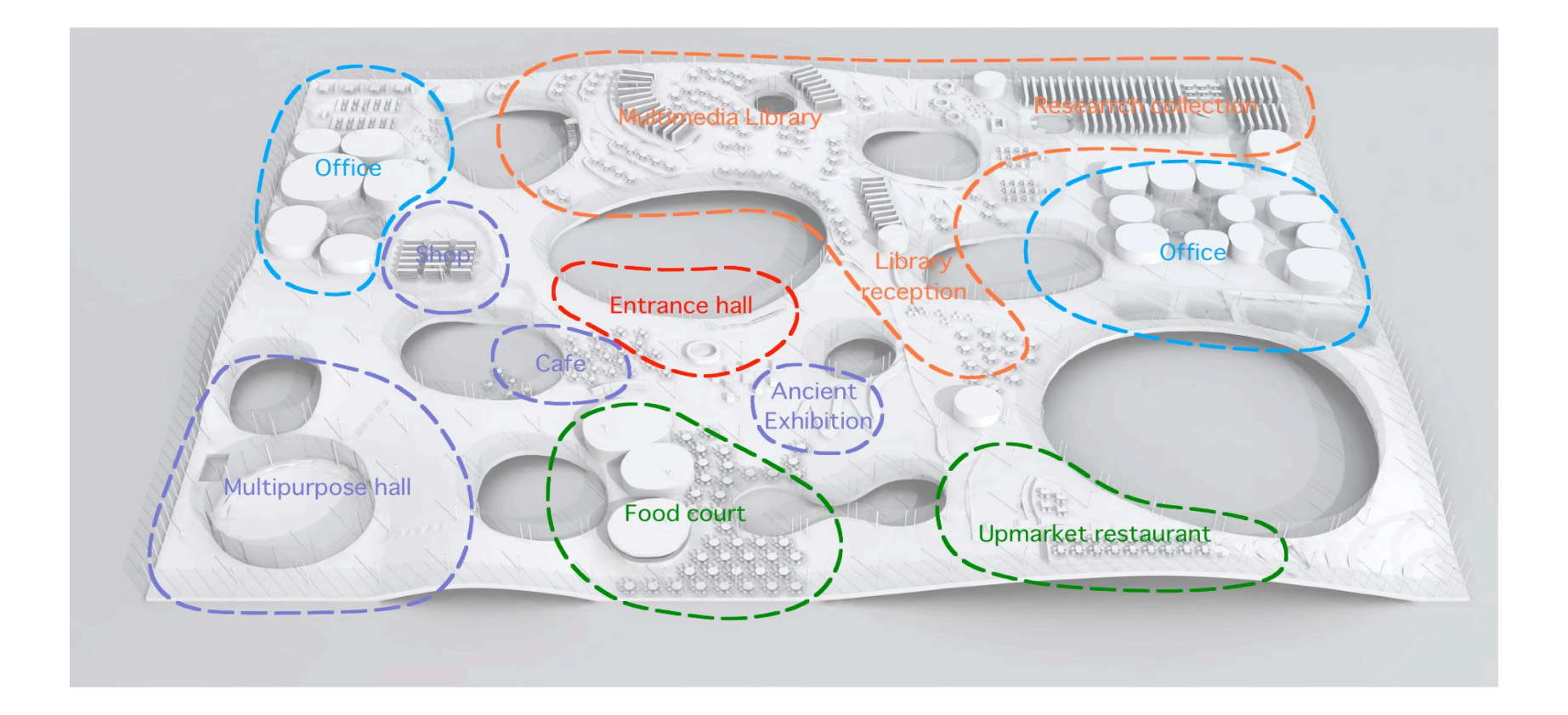

**BRAKER BANK BANK** 

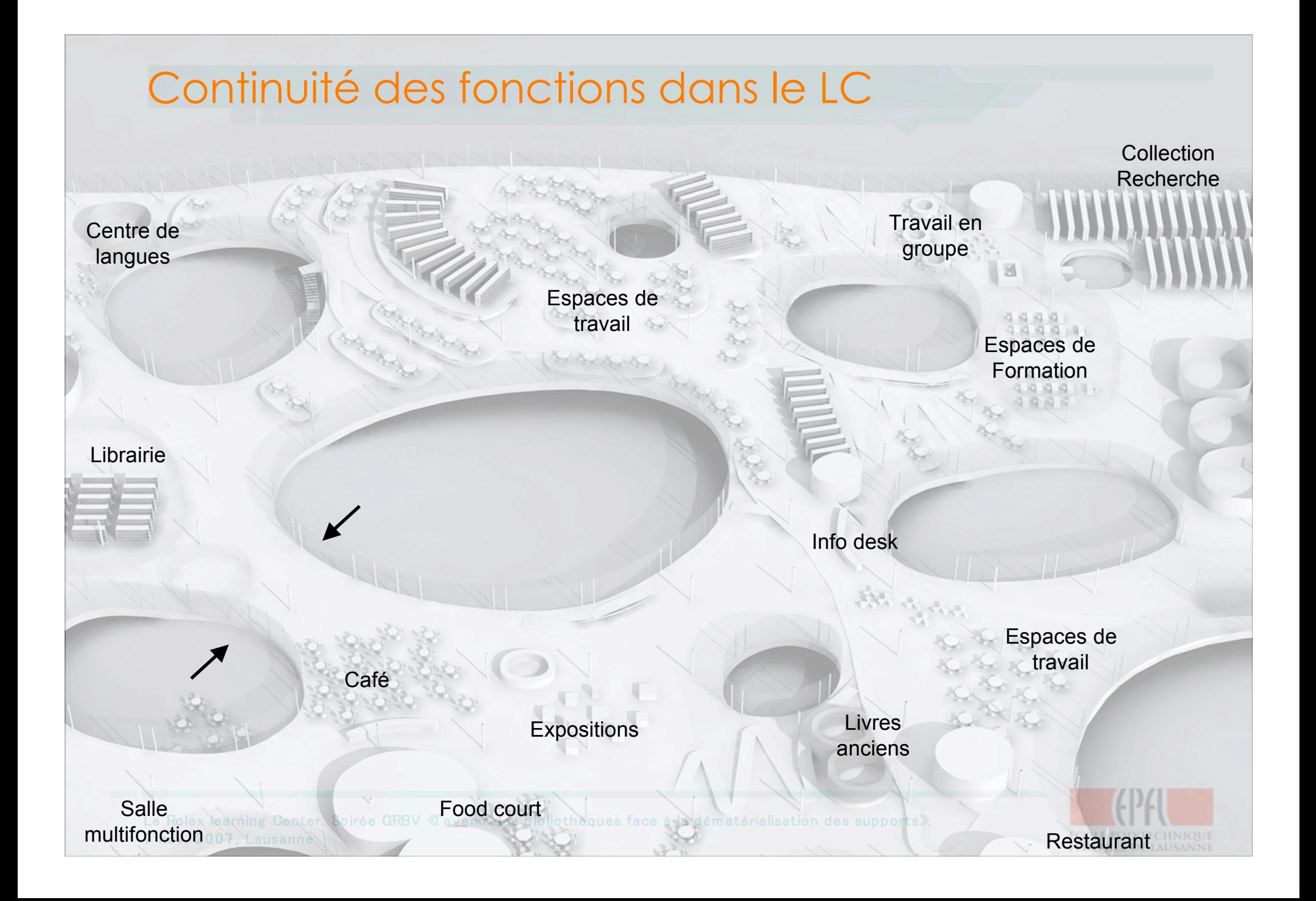

## http://learningcenter.epfl.ch

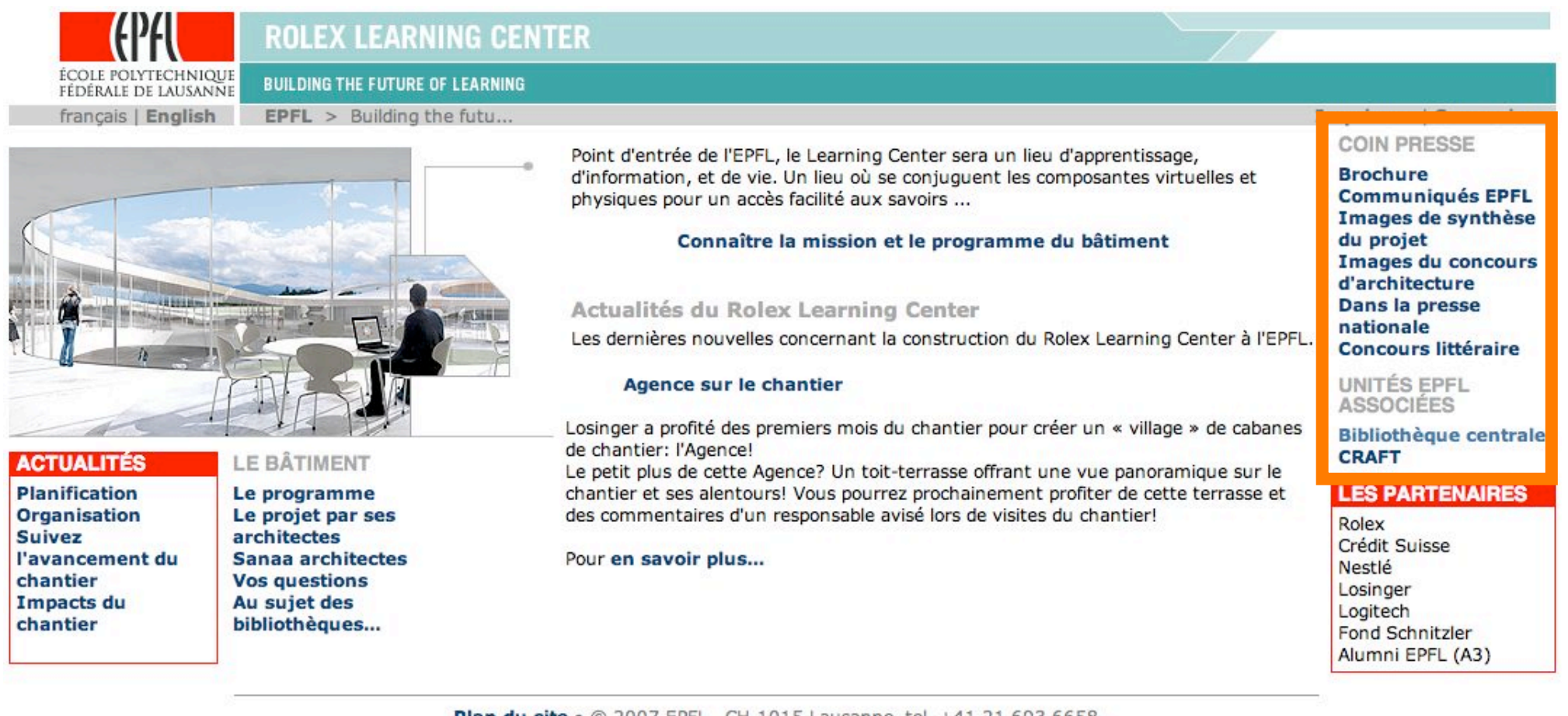

Plan du site · @ 2007 EPFL, CH-1015 Lausanne, tel. +41 21 693 6658 learningcenter@epfl.ch · 2.11.2007

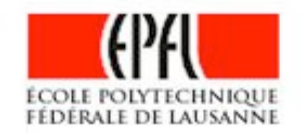

*BRAND BALL* 

### iv. De la communication des documents au partage de l'information

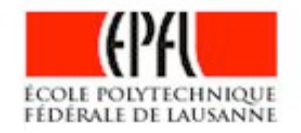

**ANDREW OF A** 

### Peut-on aller plus loin encore ?

- Le RFID permet de délocaliser les opérations de prêt-retour
	- Étagères intelligentes hors les murs
	- Surveillance, vie privée / Socialisation, identification tribale
- Le Book-crossing est un modèle
	- Circulation des documents entre les utilisateurs
	- Sans passer par la case bibliothèque
- L'offre multimédia se développe
	- Podcast scientifique et professionnel
	- Vidéo, simulation, images animées
	- Open access et archives institutionnelles

### *En matière de communication :*

*Les bibliothèques doivent désormais offrir une infrastructure de collecte et de structuration de la production de leurs utilisateurs.*

### *C'est aussi cela être demain « +fort que Google ».*

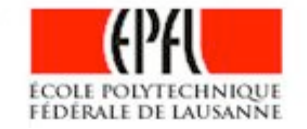